## Hasen plotten

## **Anleitung № 2129**

Schwierigkeitsgrad: Einsteiger

Arbeitszeit: 30 Minuten

Zu **Ostern** zu schmücken ist eine Freude. Und da kommen unsere**Häschenstecker** genau richtig. Sie lassen sich wunderbar in einem **österlichen Gesteck** integrieren oder machen auf einem Geschenk dem Beschenkten eine Freude.

Wir haben für Sie diese wunderschönen Häschen als einzigartige**Motiv-Vorlage** erstellt, die Sie ganz einfach kostenlos als Datei herunterladen und auf die **Plottermaschine** übertragen können. Diese schneidet filigrane Motive perfekt aus.

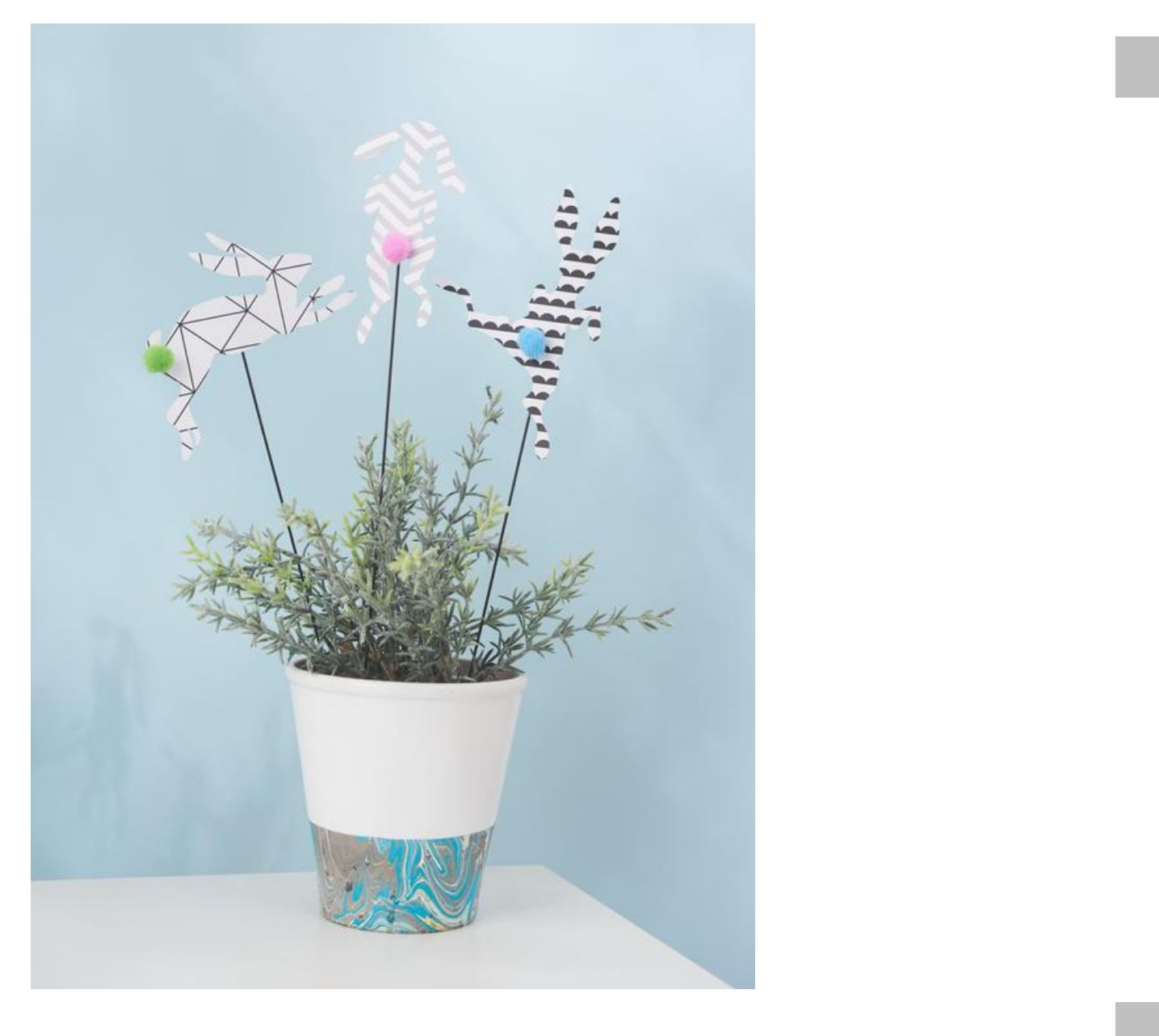

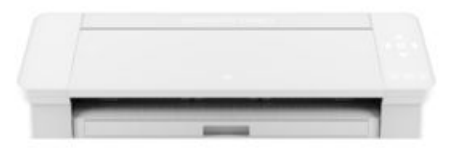

[Silhouette](https://www.vbs-hobby.be/de/silhouette-cameo-4-a226636/) Cameo 4 **299,00 €** UVP 329,00 € [Artikeldetails](https://www.vbs-hobby.be/de/silhouette-cameo-4-a226636/) Anzahl:

 $\overline{1}$ 

In den Warenkorb

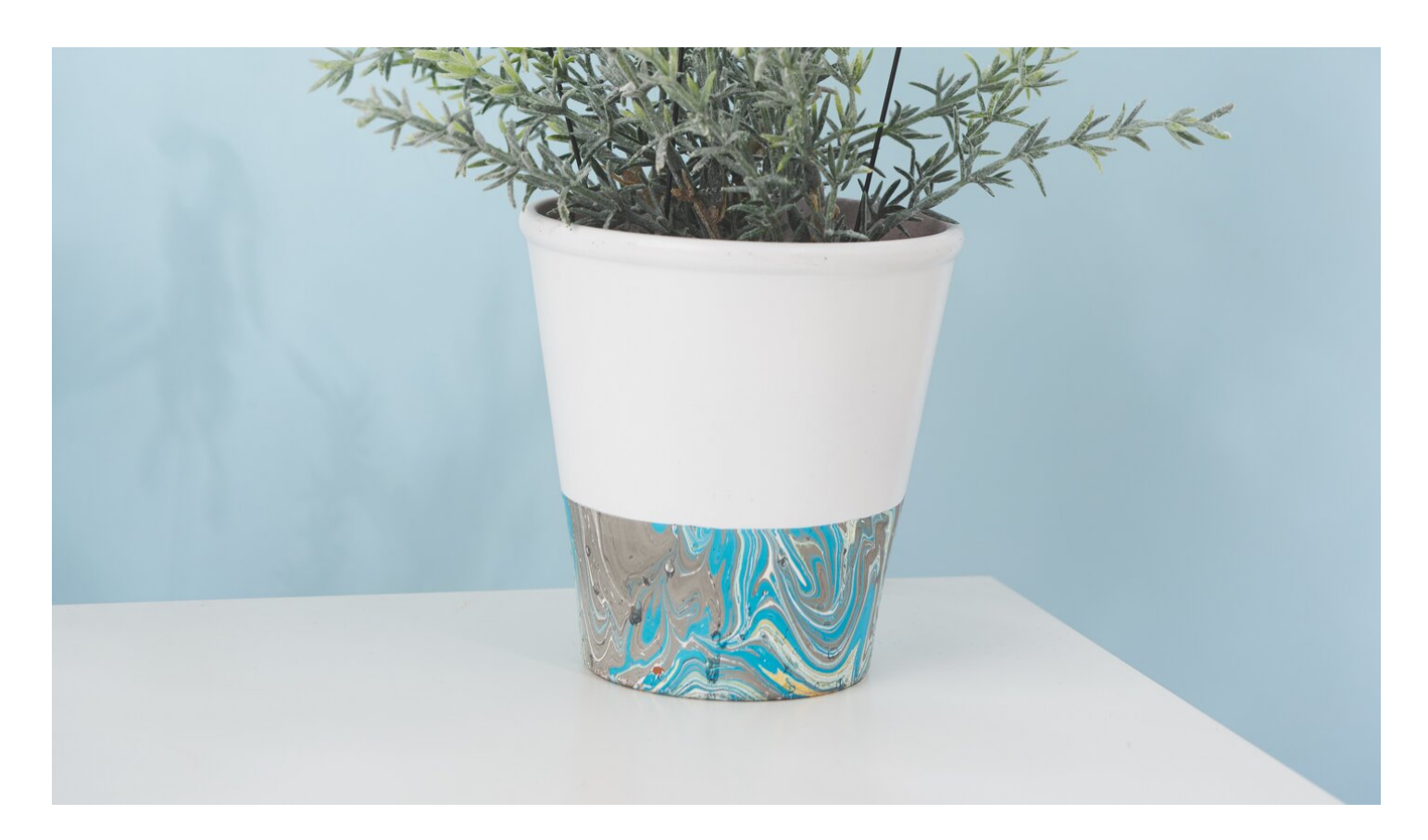